## POST-.

## **:**

POST http://IP-:/lprserver/FindNumbersByImage

## **:**

{ "id": {id}, "image": {image} }

 **:**

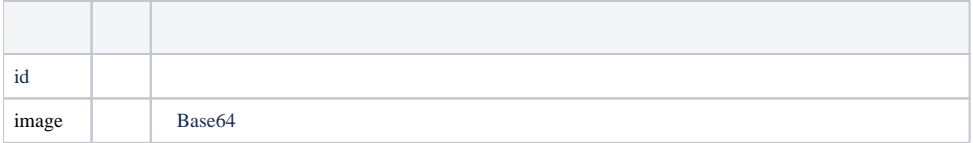

 **:**

## POST http://127.0.0.1:10001/lprserver/FindNumbersByImage

```
{
"id": "1",
"image": "/9j/4AAQSkZJRg..."
}
```
 **:**

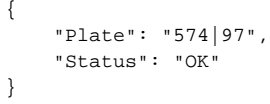

 $\odot$ 

, , , , ,